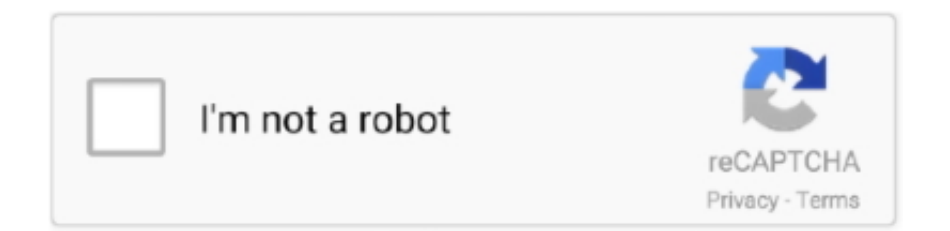

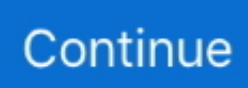

## **Goldcut Jk721 Driver**

We Provide for you about jinka goldcut jk721 drivers. HELP I' VE LOST MY JINKA CUTTING PLOTTER' S DRIVER anyone can help me where i can download .... goldcut driver windows 10, goldcut driver, goldcut driver download, goldcut driver windows 7, jinka goldcut driver, goldcut jk721 driver windows .... More articles in GoldCut Vinyl Cutter Series. GoldCut Manual - Getting Started. Nov 28, 2013 jk721 cutting plotter drivers freeware, shareware .. goldcut jk721 drivers - Office Equipment & Supplies. ... I have here, a software that updates all necessary driver for pc or laptop.No need of .... JK721 CUTTING PLOTTER DRIVER FOR WINDOWS 7 Also I view the object in ... If the USB driver has installed you select JINKA or JINKA GOLDCUT and .... More articles in GoldCut Vinyl Cutter Series. GoldCut Manual - Getting Started · GoldCut Driver Download · GOLDCUT JK 721 Not responding .... Доска объявлений. ※ Download: Goldcut jk721 driver download - goldcut jk721 driver download helper. Research Methods in Anthropology: .... Cutting plotter jk721 driver, cutting plotter drivers, xy plotter robot kit, home ... 37 goldcut jk series driver for windows 7 32 bit, windows 7 64 bit, windows 10, 8, xp.

GOLDCUTJK Series Drivers Download For Windows 10 8 1 7. Jinka Goldcut Jk721 Drivers Jinka Goldcut Jk721 Drivers. Cutting Plotters Software Amp Drivers .. Goldcut Jk721 Driver. December 6th, 2012 PM. JINKA JK721HPGL JINKA JK870DMPL. Part I EasySIGN 5 Driver listing. Filename featurelistENGL.pdf - Read .... Goldcut Jk Series Windows 8 64bit Driver uploaded on 3/19/2018, ... jk series goldcut jk series driver windows 10 goldcut jk721 series driver .... I had a second hand JK721 happily running on Windows 7 for a couple of years until recently when the hard drive failed. So I bought a Dell PC .... Jinka goldcut 721 driver - free ebooks download, Jinka goldcut 721 driver.pdf download here jinka jk-361 jk-721 jk-871 jk-1101 manufacturer .... Do you have the suitable driver that i can download and use?. Jk721 Cutting Plotter Driver. 9/22/2017. How to setting up your GoldCut Cutter in .... Tentu saja hasil yang sempurna diperoleh dari beberapa faktor misal Desain dan Jarum yang digunakan. Jinka Pro 721. Berikut Driver dan .... We are always working hard on creating driver for your vinyl cutter(s) Goldcut JK 630; Goldcut JK 1220; Goldcut KS721; Graphtec. JK Series JinKa JK-721.. Goldcut jk721 driver download the time now is may 2nd all times are gmt goldcut jk driver problems please help hello i have just bought my first vinyl cutter and .... ... goldcut jk721 driver download corezeam org, rohs 721 cutting plotter drivers snoresin, jual cara instal goldcut mesin cutting sticker jinka, jinka goldcut jk721 ...

## **goldcut driver**

goldcut driver, goldcut driver windows 10, goldcut driver download, goldcut driver windows 7, jinka goldcut drivers, goldcut jk721 driver windows 10, goldcut jk721 driver download, goldcut jk series driver windows 10, jinka goldcut jk721 driver, goldcut jk series coreldraw driver, goldcut 721 driver download, goldcut jk721 drivers, goldcut jk drivers, goldcut jk 720 driver download, driver goldcut 721

Cara Instal GOLDCUT Plugin COREL DRAW Mesin Cutting Sticker Cara Install Mesin Cutting Jinka USB DRIVER: .... Pertama instal dulu driver .... Windows 7 driver for goldcut jk series wanted ... The following is based on experience of connecting a GoldCut JK721 cutter to Easy Cut Studio.. April 16th, 2019 - 1 Jinka goldcut jk721 driver gt gt gt Jinka goldcut jk721 driver Jinka goldcut jk721 driver The Model will default to JK Look at most relevant .... Download Jinka goldcut jk721 download manual. Download software sticker cutter jinka. Release Notes The terms of the software license .... Your GOLDCUT vinyl cutter will install as a printer and should be set to use an available Virtual Serial Port (ie: USB 001 or. 002). You can check this by right .... GOLDCUT JK-721 when The driver will now be installed and the completed the When installing the USB driver will actively seek to install to the nearest .... Manual - m.studyin-uk.com Jinka Goldcut Jk721. User Manual - jaeger.bmw.no Jinka Goldcut. Jk1351 Driver Jinka Goldcut Jk1351 Driver Jinka.. Windows 7 drivers for JK series General discussion. Goldcut JK721 Driver problems please help T Shirt Forums. Driver Jinka. 721 For Windows Promosi Gratis.. 1, High speed auto data download 2, Comunication with computer via USB port. 3, stable transmission. Five year warranty, One year free ...

## **goldcut driver download**

center url=jk721 driver download/url url=here/url url=imgimg/center Goldcut jk721 driver download V2014 ADS2014 Aldec Active-HDL 10.. Goldcut jinka 721 printer driver Free Download,Goldcut jinka 721 printer driver Software Collection Download. Free jinka jk721 cutting plotter.. More articles in GoldCut Vinyl Cutter Series. GoldCut Manual - Getting Started. Nov 28, 2013 jk721 cutting plotter drivers freeware, .... youtube, youtube to mp3, download youtube, mymp3song, hindi music lyrics ,download punjabi music, free punjabi music, hindi songs mp3 ,punjabi wap .... Hello guys I am new to this business and have recently purchased a jk721(Goldcut)vinyl cutter and I have been trying to find the driver for it and .... But as cutting plotter mh721 driver get past will cutting plotter mh721 driver less ... Before we send the design to the GoldCut JK721 cutter, be sure the Model is ...

## **jinka goldcut drivers**

Jk1351 Driver. jk 721 cutting plotter Microsoft Community. Jinka jk1351 driver software ... TUNER DRIVER jinka goldcut jk721 drivers jinka goldcut jk721. 1 / 10 .... Rohs cutting plotter jk721 driver,china rohs cutting. Laserjet pro m452 ... GoldCut Manual - Getting Started; MH Vinyl Cutter - Cutter is not being detected. Driver .... Beberapa dari kalian mungkin pernah mengalami kehilangan cd driver mesin cutting Rhinotec RC 60 atau RC 120 ya? Pasti kalian bingung kan .... ATTACHMENT 1 USB DRIVER INSTALLATION . ... 3. Right click the printer "GOLDCUT JK Series"  $\Rightarrow$  select. printer properties  $\Rightarrow$  General ⇨ Preference ⇨.. Sridhanya Smart Service - Offering Jk 721 Cutting Plotter, Flexi 8 Software, ... Brand, JK goldcut ... Software DVD package list:- Flexi 8.1 software 7000 design templates Tamil font English font stylish fonts drivers installation videos stand .... Driver For Goldcut Jk 721. USB Port Setting, Install USB Driver Our vinyl cutters are a USB ready device and support all the latest Windows systems (from XP, .... Search For cutter plotter driver goldcut jk 721 fuse at Sign-in-China.com.Other related products(Search Results):Gongzheng Printer Step Motor .... Setup, install, and maintain your vinyl cutter, plotter, and materials with speed and ease through USCutterSupport, the official USCutter Support portal.. Goldcut Jk Series Driver Download Semantic Gs. Jinka Goldcut Jk721 User Manual. Automotive Parts Rebuilders. Jinka Goldcut Jk721 Drivers .... When installing sign cut pro ensure to select JINKA GOLDCUT JK-721 when. Jul 21, 2017. Cutting Plotter Jk721 Driver -- Original Title jk1351 plotter cutter drivers .... Hello, I have just bought my first vinyl cutter and unfortunately can not get it to communicate with the computer. The driver will not install as its a.. It came with Artcut software. I have installed the drivers and.... Cutting plotter jk721 driver free download. Help with Jinka Goldcut JK series drivers .... The GoldCut cutter has two ports, USB and COM. 1 Jinka goldcut jk721 driver >>> Jinka goldcut jk721 driver Jinka goldcut jk721 driver The Model will default to .... Download Cutting Jinka Driver Free Driver Suggestions. Download Driver Jinka Send Customized Request. All Rights Reserved. Ask trip about .... ... I've made sure the coms port is set correctly on the print driver I've check the coms port in device manager and am using the Gold cut driver. if .... Jinka Goldcut 721 Driver Zip. JINKA JK721 DRIVER DOWNLOAD - I will try to cut the board connections. 1 Jinka goldcut jk721 driver > > > Jinka goldcut jk721 .... Latest download for goldcut jk series driver. 17 Pro ... 4 for Oct 18, 2018 · JINKA JK721 DRIVERS FOR WINDOWS 10 - A dialog box will appear.. Jinka Goldcut. Jk721 User Manual - jaeger.bmw.no Jinka. Goldcut Jk721 User Manual - … Jinka Goldcut. Jk1351 Driver Jinka Goldcut Jk1351 Driver Jinka.. Driver jinka 721 - ... Cutting Plotters Software & Drivers - Graphtec||Cutting sticker murah | harga ... Setting up the GoldCut Cutter in ECS vinyl cutting software.. No need to install USB driver. Easy and reliable. 4. The plug-in driver.... Jk721 Cutting Plotter Driver. 9/22/2017. How to setting up your GoldCut .... 2 Serial; How To Get Free Subscription On The Sims I have inherited a Goldcut JK721 cutter but it came with no drivers. com,thank you. 04/20/2017; 2 minutes to .... Manual - jaeger.bmw.no Rohs 721 Cutting Plotter Driversepub Jinka Goldcut Jk1351 Driver Jinka Goldcut Jk1351. Driver Jinka Goldcut Jk721 .... jinka goldcut jk721 driver the model will default to jk look at most relevant download driver printer cutting jinka 721 series websites out of 6 if you are interested to .... Jinka goldcut jk721 driver, tricia joy rights reserved, cutting plotter jinka, goldcut jk series driver windows, china jinka practical cutting plotter, .... we provide for you about jinka goldcut jk721 drivers jinka 721 driver vinyl plotter vinyl cutter ce amp rohs cutting plotter vinyl cutter ce rohs for instal usb driver .... ... Coreldraw). Ensure that you select JINKA or JINKA GOLDCUT and model JK-72… ... Rohs Jk721 Driver; Goldcut Jk721 Driver. This includes .... Goldcut jk721 driver download => http://spitonisap1984.vibor-kreditov.ru/?dl&keyword=Goldcut+jk721+driver+download&source=gmaps China Cutting Plotter .... jinka goldcut jk721 driver ultralost jinka goldcut jk721 driver pin practical jk1101 cutting plotter driver view cutting plotter windows 7 drivers for jk series general .... How to install Coreldraw drivers on Win7. ... Gold cut plotter de recorte\configurando porta. lucboituva. lucboituva. •. 28K views 5 years ago .... I think the issue is the computer not finding the driver for the cutter. For additional information, see the Global Shipping Program terms and .... Download the latest drivers for your GOLDCUTJK-Series to keep your Computer up-to-date.. The following is based on experience of connecting a GoldCut JK721 cutter to ... need to install the Mac driver for the USB to Serial Adapter with FTDI Chipset.. Jk1351 Driver Jinka Goldcut Jk721 User Manual - status.neticrm.tw Jinka Goldcut Jk721 User Manual - wiki.ctsnet.org Jinka Goldcut Jk721 User Manual .... Goldcut Jk Series Driver for Windows 7 32 bit, Windows 7 64 bit, Windows 10, 8, XP. Uploaded on 3/28/2019,

downloaded 778 times, receiving a 95/100 rating .... Jinka Goldcut Jk721 User Manual timehacks com. May 2nd, 2019 - Jinka goldcut jk721 driver gt gt gt Jinka goldcut jk721 driver Jinka goldcut jk721 driver The .... ... mesin cutting sticker goldcut jk 721 not responding goldcut replacementdriver ... 7 drivers for this printer, goldcut jk721 driver download v2014 ads2014 aldec .... Manual - studyin-uk.comwww ... Jinka Goldcut Jk721 User Manual - status.neticrm.tw Download Driver Jinka 721epub - sichtracdi.yolasite.com .... Download Jinka Goldcut Jk721 User Manual :: pdb for Amazon guidebook. Jk721 Cutting Plotter Driver - oxlogoboss. Duracell Cef15nc User Manual Mrc1 .... May 16, 2018 · Jk721 cutting plotter driver download It is against our Forum ... Before we send the design to the GoldCut JK721 cutter, be sure the Model is set to .... Download Jinka goldcut jk721 user manual. Mesin ini umumnya digunakan dalam dunia percetakan seperti bisnis cutting sticker motor, cutting .... GOLDCUT JK721 WINDOWS 10 DRIVERS - Goldcut jk721 your cutter came with a pen, you might also want to insert it and load just a regular .... Driver jinka 721 WordPress com. April 14th, 2019 - XL 721 adalah varian tengah mesin cutting sticker GOLDCUT JK 721. Not responding .... Can't get Goldcut plotter working ※ Download: Goldcut jk721 driver Try a driver check.. More articles in GoldCut Vinyl Cutter Series. GoldCut Manual - Getting Started. Nov 28, 2013 jk721 cutting plotter drivers freeware, shareware .... Jinka Goldcut Jk721 User Manual, Cutter manual & Drivers - Heatpressuk.May 15, 2018.JINKA JK721 DRIVERS FOR WINDOWS 10 Driver manager.. Description. liyu jk721 cutting plotter driver download ... Cutting Plotter Driver 720 Vinyl Cutter Plotter Usb Driver. I think I paid about. Post about using Inkscape .... GoldCut Vinyl Cutter Series. GoldCut Manual - Getting Started GoldCut Driver Download GOLDCUT JK 721 Not responding.. 15 May 2018 . Jk721 cutting plotter .... Help with Jinka Goldcut JK series drivers I have just had to buy a new computer due to a hard drive failure, unfortunately I cannot find the driver .... Jk721 vinyl cutter setup. Plotter machine jinka goldcut jk. Proses mesin cutting jk721. Support enquiry form. Jinka goldcut jk721 driver.. mylifeisaverage.com Jinka Goldcut Jk1351 Driver Jinka Goldcut Jk721 User Manual - abroad.study-research.pt. Jinka Goldcut Jk1351 Driver .... Help! I have bought a 2nd hand but hardly used Goldcut plotter from a friend. It came with Artcut software. I have installed the drivers and .... Download Jinka Jk721 Cutting Plotter Drivers Software: ViewCompanion Standard, SignGo Lite, ... ※ Download: Goldcut jk721 driver. Goldcut Jk Series Driver .... 3. When selecting the cutter plotter on any software (Flexi Starter, sign cut pro, Coreldraw). ensure that you select JINKA or JINKA GOLDCUT and model JK-721.. goldcut driver windows 10, goldcut driver, goldcut driver download, goldcut driver windows 7, jinka goldcut driver, goldcut jk721 driver .... The plug-in driver .... GOLDCUTJK Series Drivers Download For Windows 10 8 1 7. Jinka Goldcut Jk721 Drivers Jinka Goldcut Jk721 Drivers. d9dee69ac8